# **JCollab: Uma Ferramenta para Produção e Distribuição de Telejornais no Contexto da Web 2.0**

Jorge Andrade Mangueira, Felipe Soares de Oliveira,

Guido Lemos de Souza Filho, Kellyanne Carvalho Alves, Álvaro F. de Castro Medeiros

Programa de Pós Graduação em Informática (PPGI)<sup>1</sup>

Laboratório de Aplicações de Vídeo Digital (LAViD)<sup>2</sup>

Universidade Federal da Paraíba (UFPB)

{jorge, felipe, guido, kellyanne}@lavid.ufpb.br1,2 alvaro@di.ufpb.br<sup>1</sup>

## **ABSTRACT**

Nos últimos anos, presenciamos uma mudança no consumo de informação pelos usuários da Internet. Hoje em dia, com a crescente massificação dos portais de notícias, blogs, microblogs e serviços de produção de conteúdo multimídia têm-se um aumento da possibilidade dos canais de informação. Novas ferramentas de comunicação, assim como também as novas funcionalidades dos serviços de colaboração, vêm contribuindo para um aprimoramento da construção da informação de forma colaborativa e, com isto, potencializado o surgimento de novos modelos. Neste contexto, este trabalho apresenta, os resultados já implementados da ferramenta JCollab, idealizada para a produção e distribuição de Telejornais no contexto da Web 2.0.

## **Keywords**

Web 2.0, Telejornalismo, Jornalismo 2.0, JCollab.

# **1. INTRODUÇÃO**

Os avanços tecnológicos e a convergência entre mídias alteram os modelos de comunicação e, conseqüentemente, afetaram o campo do Jornalismo. Atualmente, as transformações tecnológicas, econômicas, sociais e culturais impõem um novo modelo de negócio e de comunicação, uma vez que o público não é mais um consumidor passivo de mídia, atuando como um participante ativo nos processos de criação de conteúdo [1]. Dentro deste cenário, os impactos da Internet nas práticas jornalísticas foram potencializados com a popularização da Web 2.0 [2]. Com o amadurecimento da cultura de mídias sociais, nos últimos anos, passou a se refletir muito sobre a importância, do tema *citizen journalism* ou jornalismo cidadão, ou ainda *user-generated content* e *prosumers* [3], que destaca o fato dos indivíduos - não apenas os jornalistas de formação - coletarem, analisarem e divulgarem informações ativamente, se tornando produtores e consumidores de conteúdo.

Mielniczuk [5], após fazer uma coleta das classificações mais utilizadas para o Jornalismo praticado na Internet, sugere o termo "webjornalismo" para designar toda a atividade jornalística que tem como objetivo a publicação de conteúdo jornalístico na Web. Com isso, as etapas de produção sofreram mudanças impulsionadas por estas integrações.

As discussões sobre os rumos do Jornalismo recomeçam cada vez que novas ferramentas e novas tecnologias surgem e são apropriadas pelo jornalismo como operacionalizador de novas rotinas produtivas ou implementadores de interação com a audiência. Dentro deste contexto, a incorporação pelo Jornalismo de ferramentas de geração de conteúdo multimídia, das Redes Sociais, blogs, microblogs, e o uso da infra-estrutura de

tecnologias móveis, tem impulsionado a interação da imprensa televisiva com o público, informando em tempo real o que está acontecendo no mundo, para uma audiência segmentada. Os aportes destas ferramentas instauram novas formas de produção e recepção do conteúdo jornalístico. Fazendo com que o Jornalismo esteja cada vez mais presente na vida das pessoas. Compreender e se adequar a estas mudanças, de caráter tecnológico e social, é fundamental para um enquadramento conceitual do próprio futuro do Jornalismo num ambiente de convergência e de digitalização midiática.

# **2. OBJETIVOS**

A ferramenta JCollab busca compreender estas evoluções naturais do Jornalismo, propondo um ambiente que incorpora as principais funcionalidades da Web 2.0, em conjunto com as possibilidades do ambiente de telejornalismo, em um cenário de colaboração na Internet. Seus ambientes foram desenvolvidos com o intuito de aproveitar as características e o potencial dos usuários produtores de conteúdo. A interação entre os usuários é permitida através de uma Rede Social onde políticas de controle, comunicação e coordenação foram implementadas com vistas a uma melhor organização da produção do conteúdo telejornalístico.

# **3. ARQUITETURA DA JCOLLAB**

Os serviços e componentes foram desenvolvidos baseados em uma arquitetura, onde a Fachada é o ponto de entrada para a camada de negócios. A versão atual da JCollab foi desenvolvida utilizando a linguagem Java, na versão *Enterprise Edition* (Java EE), e o padrão de arquitetural *Model-View-Controller* (MVC) [6]. A separação de responsabilidades da arquitetura foi dividida da seguinte forma: (i) na **camada de modelo** (Model) foi empregado a *Java Persistence* API (JPA), a fim de manter a aplicação independente do MySQL, a configuração é realizada por meio de *annotations*. O padrão DAO (*Data Access Object*) usado na arquitetura tem como objetivo separar o código que trata de persistência de dados do código da lógica de negócios. Os objetos DAOs participam de transações, mas é a Fachada que delimita o escopo das transações que podem envolver vários métodos de um ou mais DAOs; (ii) na **camada de visão** (*View*) utilizaram-se os conceitos de *Rich Internet Application* (RIA) [7] através da tecnologia Adobe Flex [8] – obtendo maiores graus de interatividade com os usuários, além do uso trivial de recursos multimídia, o Framework BlazeDS [9] foi utilizado para fazer a integração desta tecnologia de visão com a linguagem Java; (iii) a **camada de controle** (*Controller*), define as regras de negócio da ferramenta através da implementação da Fachada.

## **3.1 Módulos da Arquitetura**

Cada módulo possui uma especificação de sua interface de comunicação e suas dependências em relação a outros componentes em execução no sistema. A arquitetura do sistema foi concebida a partir das especificações e necessidades previstas na fase de análise e especificação dos requisitos, e são responsáveis por funções importantes dentro do sistema, auxiliando em vários processos durante o fluxo de trabalho.

O **módulo de comunicação** é responsável pelos modelos de comunicação síncrona e assíncrona que refletem, respectivamente, as ferramentas desenvolvidas para troca de recados e *chat*. Para isto foi utilizado o Red5 [10], um projeto de código aberto que usa o protocolo RMTP (*Reliable Multicast Transport Protocol*).

Já o **módulo de tratamento da mídia** é o componente que se encarrega da conversão dos formatos de codificação do conteúdo multimídia, e coleta de metadados de baixo nível das mídias armazenadas localmente nos repositórios do sistema. Todo o processo é realizado após o *upload* dos arquivos. Para isso foi utilizado o ffmpeg [11], através da biblioteca libavcodec. O formato de vídeo padrão é o *Flash Video* (FLV). Este módulo também é responsável por gerar as funcionalidades necessárias para a manipulação da ilha de edição (ver seção 5.2).

O **módulo de metadados** é responsável pelo armazenamento e gerenciamento dos metadados do sistema. Sua API oferece meios para que outros componentes criem, editem, busquem e recuperem informações armazenadas em um banco de dados.

O **módulo de controle de acesso** é responsável pela definição das permissões dos usuários no sistema. Este módulo emprega o modelo de separação de responsabilidades, onde o usuário tem papéis associados. Cada papel representa um conjunto de permissões de autorização para executar operações dentro do sistema, de forma que o usuário só terá permissão de acessar as partes do sistema definidas em seu papel.

O **módulo de controle e agendamento** é responsável pelo agendamento dos telejornais. O tempo de execução dos telejornais é baseado na data e hora do servidor onde o serviço está sendo executado. Este módulo se utiliza a API do JVLC [13] para receber o conteúdo agendando dos telejornais e eventos ao vivo, e dar inicio a transmissão. Para as chamadas ao vivo durante o telejornal é utilizado o Red5.

## **4. PRINCIPAIS FUNCIONALIDADES**

Para atingir seus objetivos, a JCollab disponibiliza aos usuários ambientes de produção, recepção e distribuição do conteúdo, com a inserção de mecanismos de interação e estratégias de colaboração. A ferramenta consiste em dois ambientes principais: a Rede Social e os Ambientes de Produção (Studio). A Figura 1 apresenta as etapas de produção, distribuição e consumo.

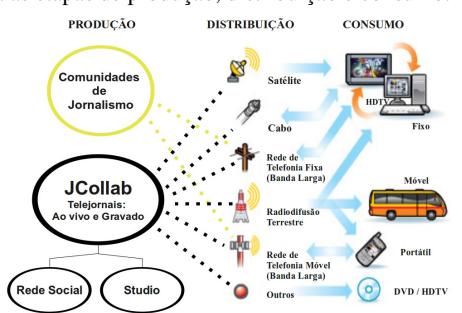

**Figura 1 – Etapas de produção, distribuição e consumo** 

# **4.1 Produção**

A JCollab possui regras de administração que foram implementadas, para possibilitar ações desde a inserção, codificação e armazenamento do conteúdo, até a sua veiculação e recepção. Todas as regras tiveram validação interdisciplinar, realizadas com o apoio de uma equipe formada por jornalistas da Universidade Estadual Paulista Júlio de Mesquita Filho (UNESP), através do seu Programa de Pós-Graduação em TV Digital.

#### *4.1.1 Rede Social*

A Rede Social foi desenvolvida baseada em conceitos de *Rich Internet Application* (RIA), uma tendência atual da Web, que provê facilidades na manipulação de recursos multimídias. A interação com o serviço é realizada através de um Portal, onde é possível acessar os telejornais e as matérias jornalísticas disponíveis. A estratégia adotada para a JCollab foi trabalhar com dois perfis de usuários distintos: (i) o usuário comum, ou seja, que deseja somente consumir o conteúdo jornalístico, e os artefatos de mídia disponíveis; (ii) o usuário colaborativo que deseja participar efetivamente das comunidades e da elaboração dos telejornais.

#### *4.1.2 Studio (Ambientes de Produção)*

A JCollab apresenta ambientes de produção e publicação de conteúdo telejornalístico, onde os usuários podem atuar sobre um *workflow* bem definido, o qual atende às seguintes etapas de produção: sugestão de pauta, produção de matéria, edição de matéria, espelho do telejornal, montagem do telejornal e videoteca. Todos os ambientes dão suporte a recursos multimídia (vídeo, áudio e imagem) e hipertextuais.

## **4.2 Distribuição e Consumo**

Uma das vantagens de se produzir conteúdo digital é a facilidade de portabilidade para vários dispositivos, necessitando de pequenas adequações.

## **5. INTERFACES DO SISTEMA**

Na Figura 2 podemos observar a interface principal do JCollab<sup>1</sup>. Nesta interface o usuário poderá acessar todo o conteúdo produzido. Com a possibilidade de autenticação, o usuário tem acesso à Rede Social e às ferramentas para produção de seus Telejornais, onde o mesmo pode ter acesso aos mecanismos de colaboração, comunicação e personalização de usuário.

| Fill http://ocalhost.8080/collab/main/Collab.swf                                                                                                    |                              | $\sqrt{24}$ or html                              | $\theta$ $\theta$<br>তা       |
|----------------------------------------------------------------------------------------------------|------------------------------|--------------------------------------------------|-------------------------------|
| @ main(Collab.swf (objeto applica 9)<br>Buscar<br>٠                                                                                                    |                              |                                                  | jarge@lavid.ufpb.br  <br>Sain |
| <b>JCollab Social</b>                                                                                                    |                              |                                                  | <b>Crie seu Telejornal</b>    |
| Telelornal da UFPB - 10/06/2010<br>*****                                                                                                    | Matéries<br>Telejernais      | Chat                                             |                               |
| 11 44 00:00:21 / 00:01:09 =                                                                                                    | Telefornal da                | Criada em 02/04/2010 por<br>jarge@lavi6.ufpb.br  |                               |
|                                                                                                    | UEPB                         | 150 visualizações<br>5 edicões                   |                               |
|                                                                                                    | Telejornal do<br>Guido Lemos | Criada em 02/07/2010 par<br>quida#layid.ufpb.hr  |                               |
|                                                                                                    |                              | 28 visualización<br>$1 - 565$                    |                               |
|                                                                                                    | Telefornal do                | Criada em 01/07/2010 par<br>feltpe@favid.ufpb.br |                               |
|                                                                                                    | LAVID                        | 12 visualzacfes<br>2 edicies                     |                               |
|                                                                                                    | Telefornal da                | Criada em 22/04/2020 par<br>torge@favid.ufpb.br  |                               |
|                                                                                                    | TV Escola                    | @ visualizações<br>$1$ edges                     |                               |
| <b>Comentários</b><br>Matérias                                                                                                    | Telefornal                   | Criada em 05/07/2010 por<br>torge@favid.ufab.br  |                               |
| O Conselho Universitário (Consuni) da Universidade Federal da -<br>Conselho Universitário aprova novas Pós-Graduações<br>Paralba aprovou a griacilo do mestrado em Artes do                                                              | Teste                        | Nesburna visualização<br>Nexhuma edição          |                               |
| l'11nscrições para o Enem começam hote<br>Espetáculo, o projeto de griação do mestrado em Saúde<br>INTEREST AN ARREST MOTOR ALL PASSAGE A SUSPENSION AT VIOLAT<br>This known the Modisine process consistential explored and stress. III |                              |                                                  |                               |

**Figura 2 – Interface principal da JCollab** 

#### **5.1 Produção de Matéria**

Este espaço reflete o processo de produção de matérias, permite transcrever as etapas do processo convencional da área do

 $\overline{a}$ 

<sup>1</sup> Para acessar a ferramenta JCollab: jcollab.lavid.ufpb.br

telejornalismo, levando em consideração os novos paradigmas tecnológicos e a convergência com a Internet. Onde características de desenvolvimento colaborativo de matérias são aplicadas, seguindo as definições obtidas na etapa de construção das pautas. Este ambiente disponibiliza mecanismos para produzir, gerenciar e organizar o conteúdo multimídia, e textual disponibilizado na ferramenta, como: (i) selecionar o telejornal e a matéria para a produção; (ii) escrever o texto da matéria; (iii) fazer gravações de áudio, que na linguagem própria do jornalismos são chamados de off e sonora; (iv) fazer gravações de vídeo; e (v) fazer *upload* de conteúdo. A Figura 3 apresenta a interface de produção de matérias.

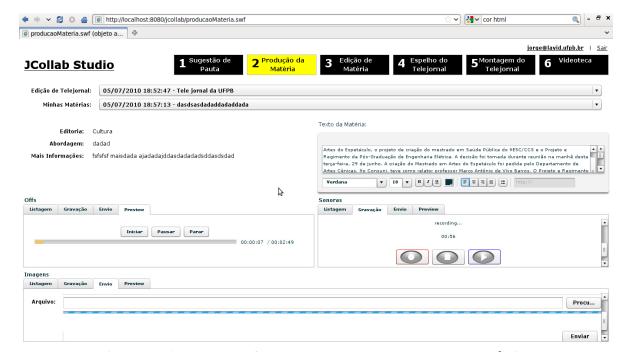

**Figura 3 – Interface de produção de matérias** 

## **5.2 Edição de Matérias**

Entre as funcionalidades disponíveis neste ambiente podemos citar: (i) selecionar o Telejornal e a matéria para edição; (ii) definir a linha de tempo com a duração da matéria; (iii) fazer inserção dos elementos: sonora, off e imagem; (iv) fazer *preview* da matéria que está em produção. A Figura 4 apresenta a interface de edição de matérias.

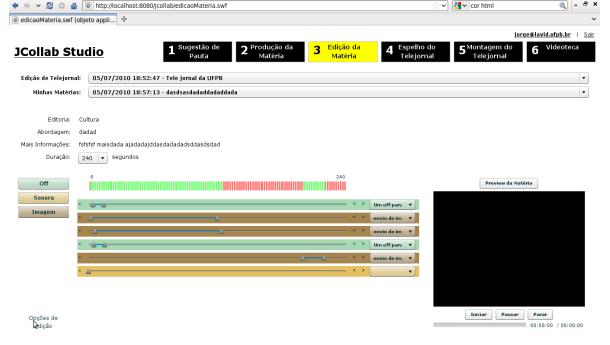

**Figura 4 – Interface de edição de matérias** 

Seguindo o workflow da JCollab temos ainda outros ambientes de produção, por limitação de espaço não tiveram suas interfaces inclusas no artigo, a saber: o espelho do telejornal – onde são selecionadas as matérias que irão compor o telejornal, montagem do telejornal – espaço onde as matérias são montadas fazendo uma edição do telejornal, essa montagem pode acontecer de duas formas, uma gravada, onde será feito o agendamento e definido o instante da transmissão e outra ao vivo; e a videoteca – repositório de matérias

# **6. CONCLUSÃO**

O presente documento apresentou o JCollab, uma plataforma que permite a produção e a distribuição de telejornais, com conteúdo gerado por seus usuários participantes. A proposta potencializa o trabalho colaborativo como meio para o crescimento do telejornalismo na Internet. Têm seu público-alvo voltado para os usuários finais, estudantes de jornalismo e profissionais da área, ou seja, sua interface amigável permite que qualquer pessoa possa utilizar a plataforma de forma simples e intuitiva. Como trabalhos futuros, pretende-se integrar a JCollab com outros serviços, no contexto do projeto CTIC/RNP [14]. Este projeto propiciará um ambiente onde usuários da RNP e comunidades externas poderão intercambiar e construir produções jornalísticas, além de discutir temáticas sociais e de inclusão, através de comunidades temáticas. Essa interação possibilitará uma construção compartilhada, e com suporte à interatividade, abrangendo as atuais possibilidades da TV Digital Interativa (TVDI), no contexto do SBTVD.

# **7. REFERÊNCIAS**

- [1] Alex Primo. O aspecto relacional das interações na Web 2.0
- [2] O'REILLY, Tim. What Is Web 2.0 Design Patterns and Business Models for the Next Generation of Software. O'Reilly Publishing, 2005.
- [3] Segaran, T. Programming Collective Intelligence. Building Smart Web 2.0 Applications. O'Reilly Media. Inc., 2007.
- [4] Anupriya Ankolekar, Markus Kr¨otzsch, Duc Thanh Tran, and Denny Vrandecic. The Two Cultures: Mashing up Web 2.0 and the Semantic Web. Journal of Web Semantics, 2008.
- [5] PRIMO, Alex . O aspecto relacional das interações na Web 2.0. E-Compós (Brasília), v. 9, p. 1-21, 2007.
- [6] MVC, Use a Cabeça!: Padrões de Projetos (Design Patterns) Eric Freeman
- [7] RIA Rich Internet Application. Disponível em http://en.wikipedia.org/wiki/Rich\_Internet\_application. Acessado em Ago. de 2009.
- [8] Adobe FLEX. Disponível em http://www.adobe.com/br/. Acessado em Out. de 2009.
- [9] BlazeDS. Disponível em http://opensource.adobe.com/wiki/display/blazeds/BlazeDS/. Acessado em Out. de 2009.
- [10] RED5, http://osflash.org/red5. Acessado em Out. de 2009.
- [11] FFMPEG. http://www.ffmpeg.org/. Acessado em Out. de 2009.
- [12] JENKINS, Henry. Cultura da Convergência. São Paulo: Aleph, 2008.
- [13] JVLC, http://javaplayer.sourceforge.net/doc/vlc/JVLC.html
- [14] CTIC/RNP,http://www.rnp.br/\_arquivo/editais/Chamada\_de \_projetos\_CTIC\_1.pdf